КОЗЛОВСКИЙ ФИЛИАЛ МУНИЦИПАЛЬНОГО ОБЩЕОБРАЗОВАТЕЛЬНОГО УЧРЕЖДЕНИЯ «МИХАЙЛОВСКАЯ СРЕДНЯЯ ОБЩЕОБРАЗОВАТЕЛЬНАЯ ШКОЛА №1» МУНИЦИПАЛЬНОГО ОБРАЗОВАНИЯ – МИХАЙЛОВСКИЙ МУНИЦИПАЛЬНЫЙ РАЙОН РЯЗАНСКОЙ ОБЛАСТИ 391710. Рязанская область, Михайловский район, село Козловка. Телефон: (49130) 2-16-92

Адрес электронной почты: [kozlovka2009@mail.ru](mailto:schetinowka@mail.ru)

**PACCMOTPEHO** На заседании педагогического совета Протокол № 3 от 01 апреля 2024 г.

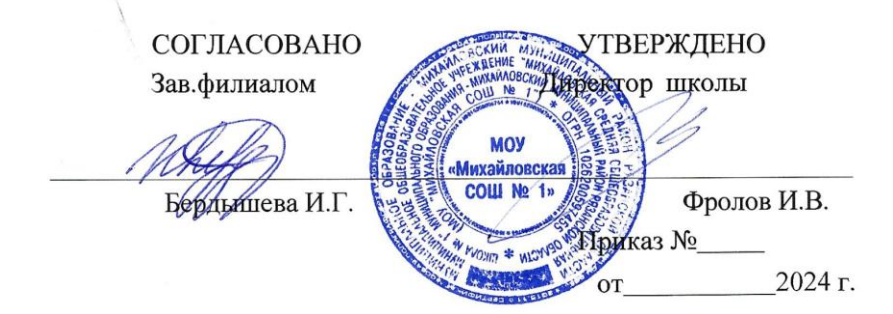

## **ПРОГРАММА**

## **ВНЕУРОЧНОЙ ДЕЯТЕЛЬНОСТИ**

# **«Робототехника»**

Составитель: учитель физики, математики Иванова А.В.

с. Козловка, 2024-2025 уч.г.

## **I. ПОЯСНИТЕЛЬНАЯ ЗАПИСКА**

### **Направленность программы**

Направленность — техническая. Уровень — ознакомительный.

#### **Актуальность программы**

С каждым годом в нашей стране увеличивается число детей, заинтересованных в освоении программирования, робототехники, 3Д моделирования и печати. Современные требования модернизации системы образования также касаются, прежде всего, доступности и качества образования технической направленности для построения индивидуальной образовательной траектории ребенка, в том числе с особыми образовательными потребностями.

Данная программа разработана для ознакомления детей с основами программирования, робототехники и 3Д печати. Программа направлена на развитие инновационного инженерного и технологического мышления ребенка, а также снижение рисков негативного влияния технологического мира на развитие креативности, любознательности, воображения, а также на эмоциональную, мотивационно- потребностную сферу ребенка 11-14 лет. Программа позволяет создавать благоприятные условия для развития творческих способностей школьников.

Данная программа рассчитана на детей с 11 до 14 лет и составлена в соответствии с нормами, установленными следующей законодательной базой:

- 1. Федеральный Закон от 29.12.2012 г. № 273-ФЗ «Об образовании в Российской Федерации»;
- 2. Закон Рязанской области от 29.08.2013 №42-ОЗ «Об образовании в Рязанской области».
- 3. Приказ Министерства образования и науки Российской Федерации от 29.12.2014 года  $N$  1644 «О внесении изменений в приказ Министерства образования и науки Российской Федерации от 17.12.2010 года №1897 «Об утверждении Федерального государственного образовательного стандарта основного общего образования».
- 4. Постановление Главного государственного санитарного врача Российской Федерации от 29.12.2010 г. № 189 «Об утверждении СанПиН 2.4.2.2821-10 «Санитарно- эпидемиологические требования к условиям и организации обучения в общеобразовательных учреждениях».
- 5. Приказ Министерства просвещения Российской Федерации от 20.05.2020 № 254 "Об утверждении федерального перечня учебников, допущенных к использованию при реализации имеющих государственную аккредитацию образовательных программ начального общего, основного общего, среднего общего образования организациями, осуществляющими образовательную деятельность".
- 6. Приказ Министерства просвещения Российской Федерации от 23.12.2020 № 766 "О внесении изменений в федеральный перечень учебников, допущенных к использованию при реализации имеющих государственную аккредитацию образовательных программ начального общего, основного общего, среднего общего образования организациями, осуществляющими образовательную деятельность, утвержденный приказом Министерства просвещения Российской Федерации от 20 мая 2020 г. № 254" (Зарегистрирован 02.03.2021 № 62645)
- 7. Приказ Министерства образования и науки Российской Федерации от 17.05.2012 №413 «Об утверждении федерального государственного образовательного стандарта среднего общего образования».
- 8. Федеральный базисный учебный план и примерные учебные планы для общеобразовательных учреждений Российской Федерации, реализующих программы общего образования (приказ министерства образования и науки РФ № 1312 от 09.03.2004 г), приказа Министерства образования и науки Российской Федерации № 74 от 01.02. 2012 г. «О внесении изменений в федеральный базисный учебный план и примерные учебные планы для образовательных учреждений Российской Федерации, реализующих программы общего образования»;
- 9. Основная образовательная программа основного общего образования МОУ «Михайловская СОШ №1» МО - Михайловский муниципальный район Рязанской области;
- 10. Учебный план Козловского филиала МОУ «Михайловская СОШ №1» МО Михайловский муниципальный район Рязанской области на 2024/2025 учебный год.

В настоящее время цифровому образованию отводится ответственная роль в развитии и становлении активной, самостоятельно мыслящей личности, готовой конструктивно и творчески решать возникающие перед обществом задачи. Поэтому одна из основных задач дополнительного образования состоит в том, чтобы помочь учащимся в полной мере проявлять свои способности, развить творческий потенциал, инициативу, самостоятельность. Формирование интереса к овладению знаний и умений в области цифровых технологий является важным средством повышения качества обучения школьников.

#### **Отличительные особенности программы**

Ценность, новизна программы состоит в том, что в ней уделяется большое внимание практической деятельности учащихся: освоение в школьном возрасте базовых понятий и представлений о программировании, робототехнике, 3Д модерировании и печати, а также применение полученных знаний окружающего мира, информатики и математики в инженерных проектах. Программа основана на принципах личностно- ориентированного обучения, способствует повышению качества обучения, формированию алгоритмического стиля мышления и усилению мотивации к обучению.

Программа состоит из трех модулей. Обучение начинается с освоения первого модуля, который дает представление об алгоритмах, роботах, 3Д моделировании, работе с программным обеспечением, актуализирует геометрические понятия. Затем предлагается второй модуль, в который входит продолжение изучения алгоритмов на более высоком уровне, а также изучение основ схемотехники и 3Д редактор. Третий модуль, основан на усложнение уровня изучаемых алгоритмов, переход от имитационной схемотехники к использованию настоящих радиодеталей, а в изучении 3Д печати от графического редактора для новичков к инженерному 3Д редактору. На протяжении трех модулей ведущей является проектная деятельность.

На протяжении обучения по трем модулям учащиеся осваивают основы программирования, робототехники и 3Д печати.

В освоении программы используется только открытое программное и аппаратное обеспечение, распространяемое под свободными лицензиями.

#### **Адресат программы**

Программа ориентирована на детей от 11 до 14 лет. В каждой группе от 5 до 12 человек.

#### **Объём и срок освоения программы**

Программа рассчитана 34 ч – изучение курса программирования, робототехники и 3Д печати

#### **Форма обучения**

Занятия проходят в основе своей по очной форме обучения. Также допускается заочное обучение в некоторых случаях, например, болезнь ребенка. Практические групповые занятия дополняются конкурсами и соревнованиями.

#### **Формы организации образовательного процесса**

Программой предусмотрено проведение комбинированных занятий: занятия состоят из теоретической и практической частей, причём 2/3 количества времени занимает практическая часть.

При проведении занятий традиционно используются три формы работы:

- демонстрационная, когда обучающиеся слушают объяснения педагога и наблюдают за демонстрационным экраном или экранами компьютеров на ученических рабочих местах;
- фронтальная, когда обучающиеся синхронно работают под управлением педагога;
- самостоятельная, когда обучающиеся выполняют индивидуальные задания в течение части занятия или нескольких занятий.

Продолжительность занятий — 1 час, при этом смена видов деятельности (письмо, говорение, слушание, чтение, работа за ПК и т.д.) происходит каждые 7–10 минут. Продолжительность непрерывной работы за компьютером (написание текста программы, разработка 3D-модели) не превышает 15 минут. Для обеспечения развития каждого ребенка занятия проводятся в индивидуальной, групповой и фронтальной формах.

#### **Аппаратные средства**

- 1. Персональный компьютер/ноутбук преподавателя.
- 2. 12 учебных места, включающих клавиатуру и мышь, либо только мышь, в случае использования ноутбуков.
- 3. Проектор и экран для проектора для ведения презентаций и показа различных материалов.
- 4. Мобильная магнитная доска для учебной аудитории;
- 5. Флипчарт;
- 6. Набор из трех трасс для испытаний и соревнований;
- 7. 2 основных и ресурсных наборов РОББО Платформ, РОББО Лабораторий, наборов Знаток на 320 схем, наборов РОББО Схемотехника;
- 8. Один 3Д принтер мини;
- 9. Выход в глобальную сеть Интернет.

#### **Учебно-методическое обеспечение программы**

Процесс обучения и воспитания основывается на принципах личностно- ориентированного обучения детям с учетом их возрастных особенностей.

Организация педагогического процесса предполагает создание для обучающихся такой среды, в которой они полнее раскрывают свои творческие способности и чувствуют себя комфортно и свободно. Этому способствуют комплекс методов, форм и средств образовательного процесса.

Формы проведения занятий разнообразны: лекция, и объяснение материала с привлечением обучающихся, и самостоятельная тренировочная работа, и эвристическая

беседа, практическое учебное занятие, самостоятельная работа, проектная, игровая деятельность.

На занятиях предусматриваются следующие формы организации учебной деятельности: индивидуальная (обучающемуся даётся самостоятельное задание с учётом его возможностей), фронтальная (работа со всеми одновременно, например, при объяснении нового материала или отработке определённого технологического приёма), групповая (разделение обучающихся на группы для выполнения определённой работы).

«Красной нитью» через весь образовательный процесс проходит индивидуальная исследовательская деятельность воспитанников. Именно это является основой для формирования комплекса образовательных компетенций.

Как правило, 1/3 занятия отводится на изложение педагогом теоретических основ изучаемой темы, остальные 2/3 посвящены практическим работам. В ходе практических работ предусматривается анализ действий обучающихся, обсуждение оптимальной последовательности выполнения заданий, поиск наиболее эффективных способов решения поставленных залач.

Содержание учебных блоков обеспечивает информационно-познавательный уровень и направлено на приобретение практических навыков работы с компьютерной техникой, дополнительных знаний, ясному пониманию целей и способов решаемых задач.

#### 2. ЦЕЛЬ И ЗАДАЧИ ПРОГРАММЫ

#### Цель программы

Целью программы является формирование научного мировоззрения учащихся с наклонностями в области точных наук и технического творчества (сфера деятельности «человек-машина»), а также освоение ими методов научного познания мира, развитие исследовательских, прикладных, конструкторских способностей на примере программирования, робототехники и 3Д моделирования и печати.

#### Задачи программы

Образовательные:

- обучение необходимым знаниям анализа, алгоритмизации и программирования;
- формирование навыков обработки и передачи полученной информации;
- знакомство с различными видами алгоритмов, механизмов, электронных «умных» устройств и их применением;
- общие представления о роботах, роботизированных устройствах, 3D-принтерах, их назначении и возможностях использования в быту и на производстве;
- принципиальных схемах и пропедевтических основах теории автоматического управления (ТАУ);
- цифровых «органах чувств» (цифровая лаборатория) и их назначении;
- прототипированию, изобретательству, микроэлектронике, программированию.

развивающие:

- устной речи, в том числе умений выражать свои мысли, потребности, строить логически взаимосвязанные предложения в ситуациях общения, аргументировать и обосновывать свою позицию;
- мышления, оперативной памяти, внимания и воображения;
- коммуникативных умений, необходимые для взаимодействия в детском коллективе:
- воли и умений преодоления собственных желаний в ситуациях, где необходимо принимать условия совместной деятельности и совместно принятых норм повеления:
- любознательности:

 первичных оценочных умений (самооценки результатов личной проектной деятельности и экспертной оценки результатов проектной деятельности своих сверстников в области основ робототехники).

воспитательные:

- личной ответственности за результаты своей деятельности на примере разработки собственных и совместных проектов;
- уважительного отношения к самомусебе, взрослым и сверстникам;
- умений совместной работы в команде, договариваться, выслушивать и принимать альтернативную точку зрения, учитывать интересы и чувства сверстников, сопереживать их неудачам и радоваться успехам, адекватно выражать свои чувства;
- корректного поведения в коллективе;
- основ безопасной технологической деятельности.

## **II. СОДЕРЖАНИЕ ПРОГРАММЫ**

#### **1. Учебный план**

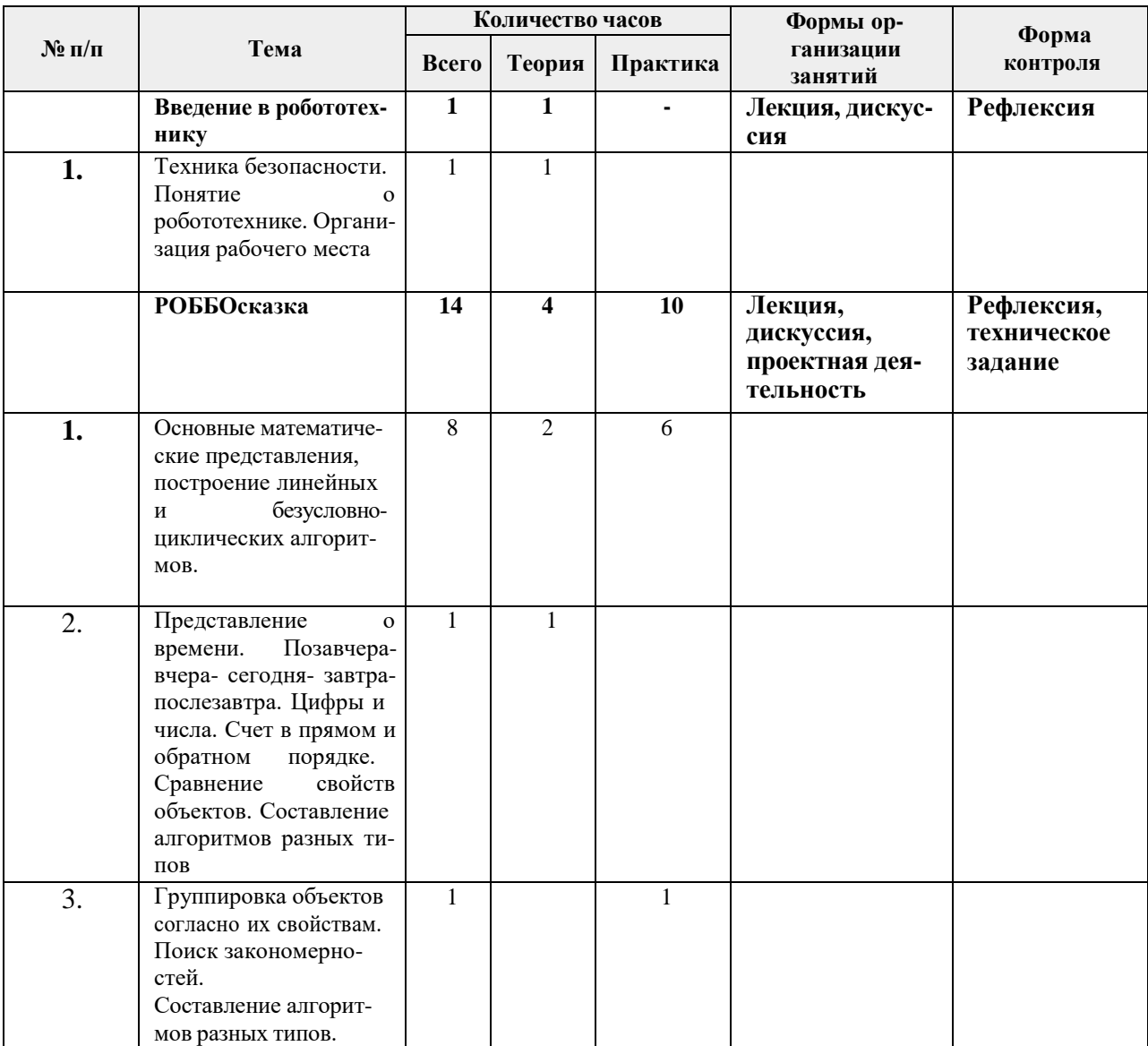

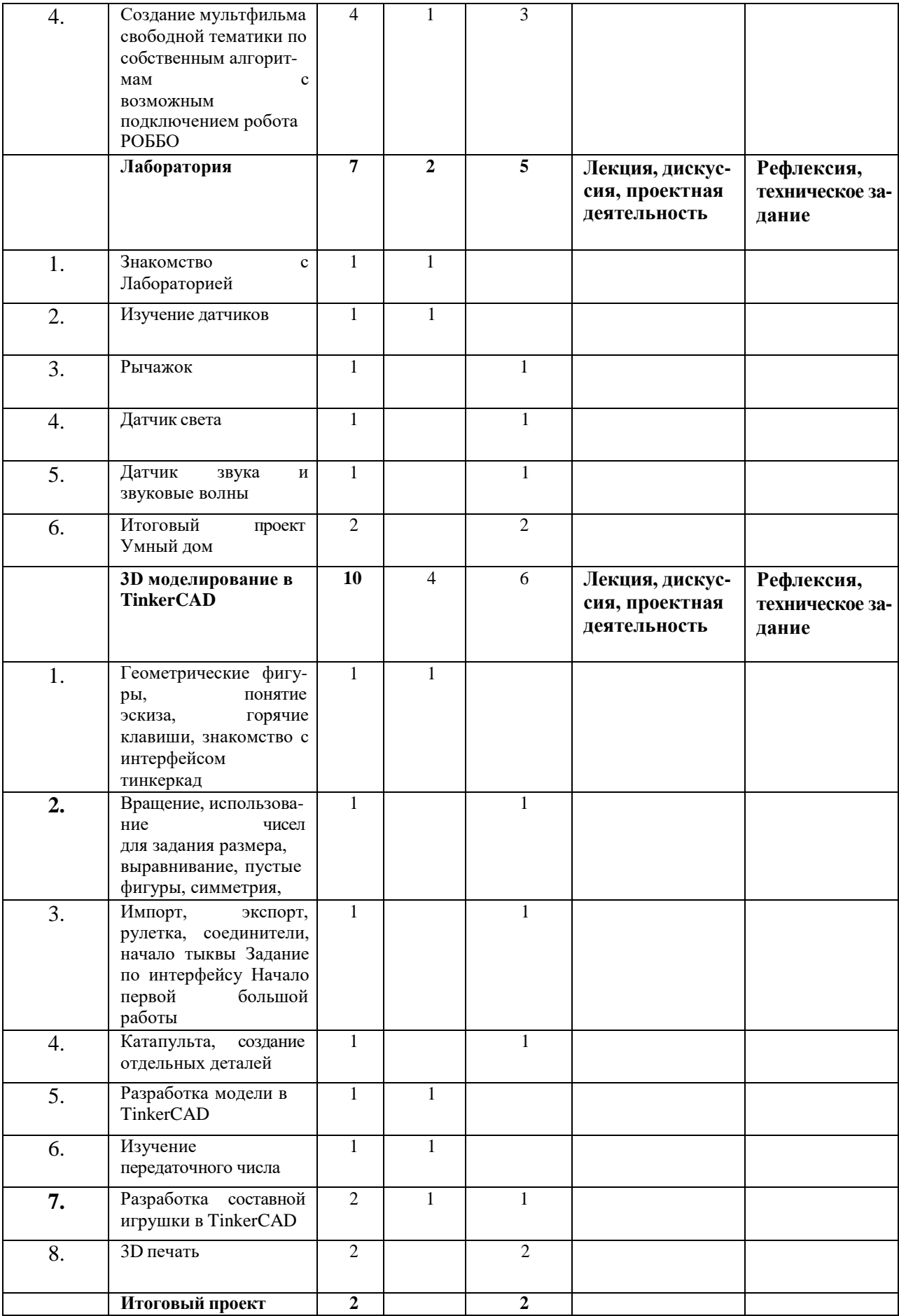

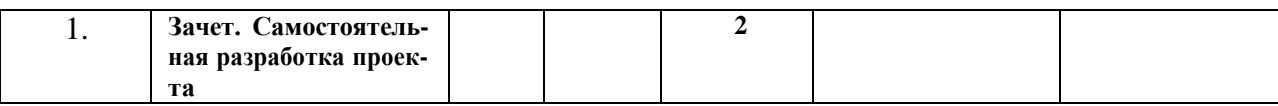

#### $2.$ Содержание программы

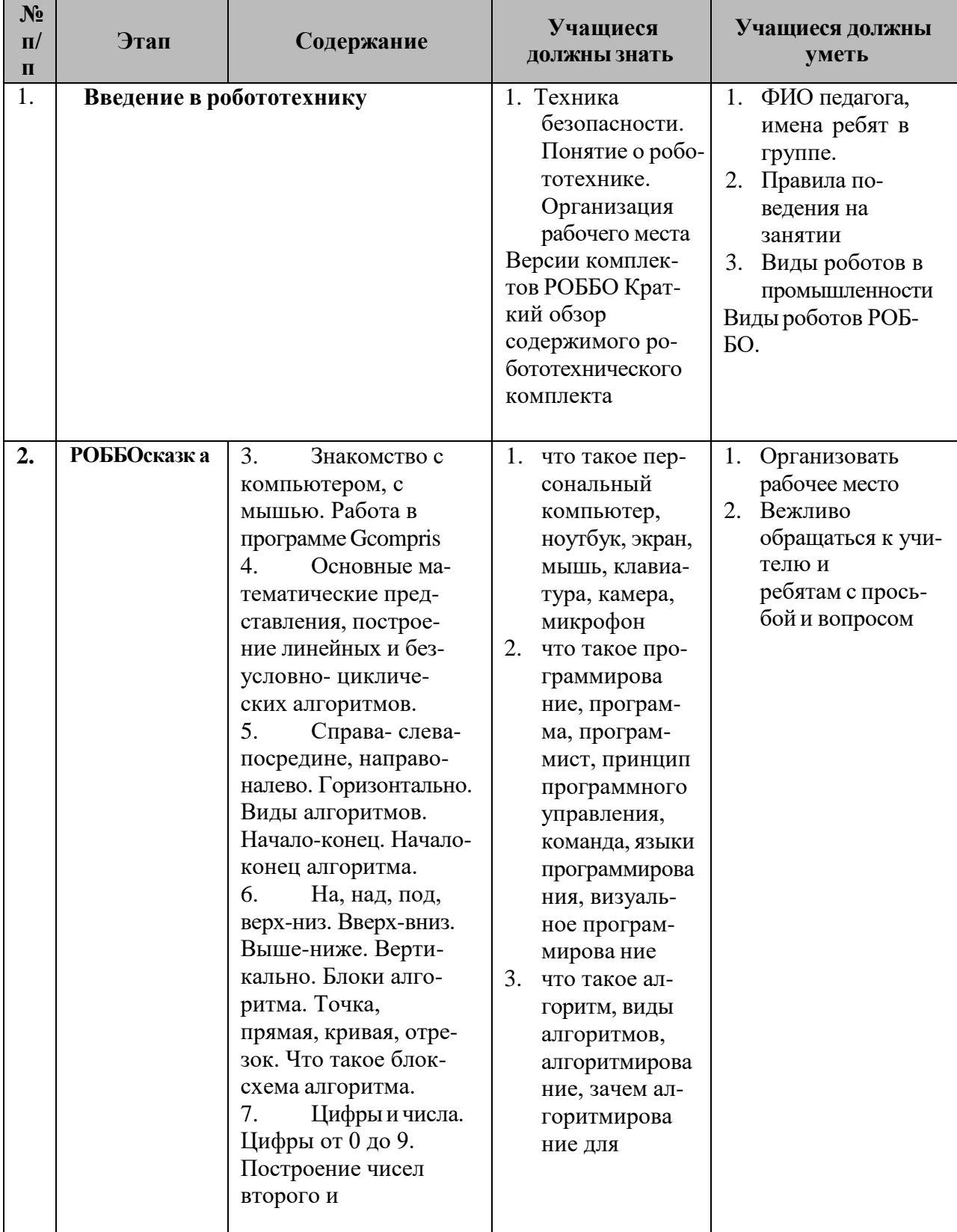

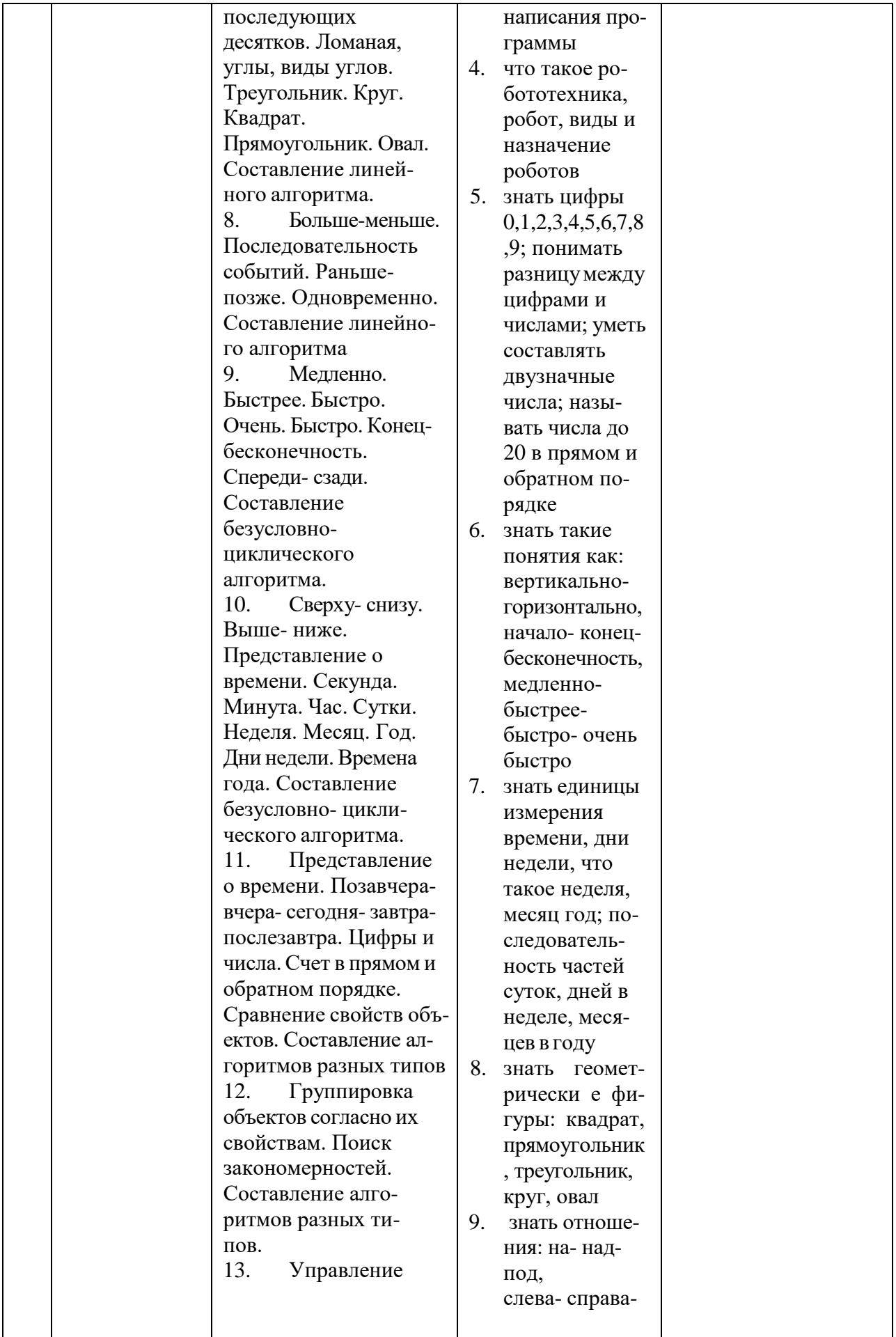

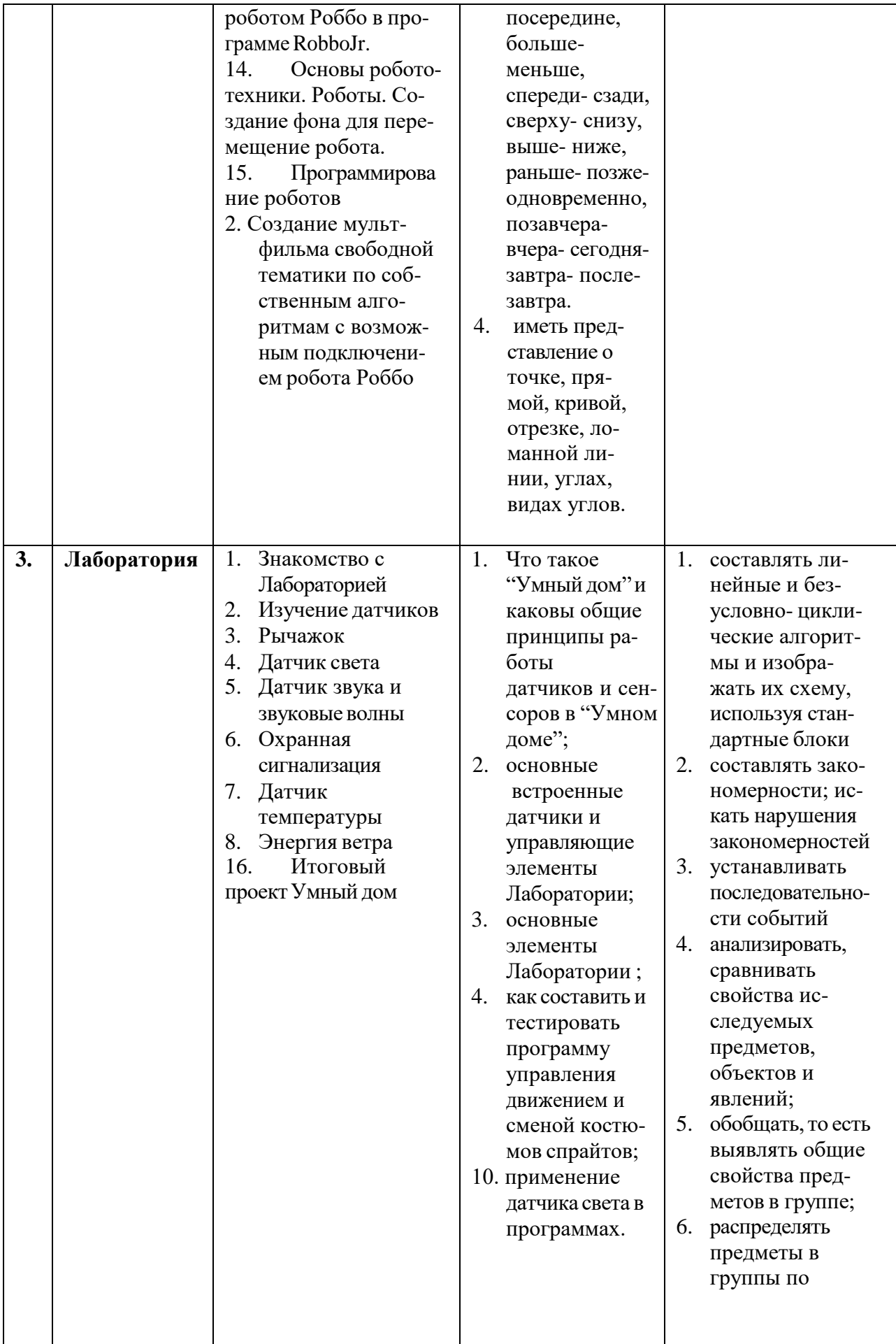

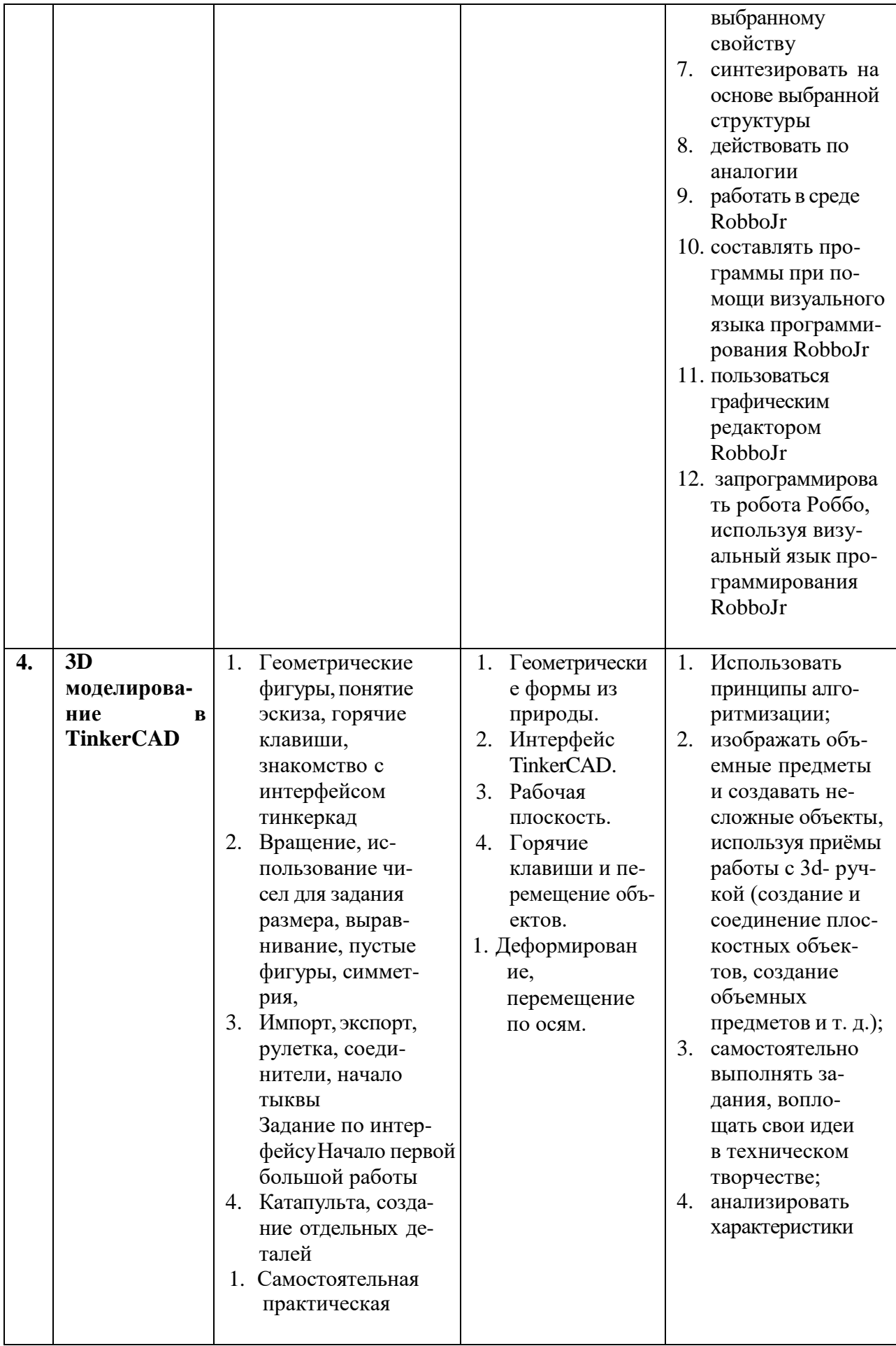

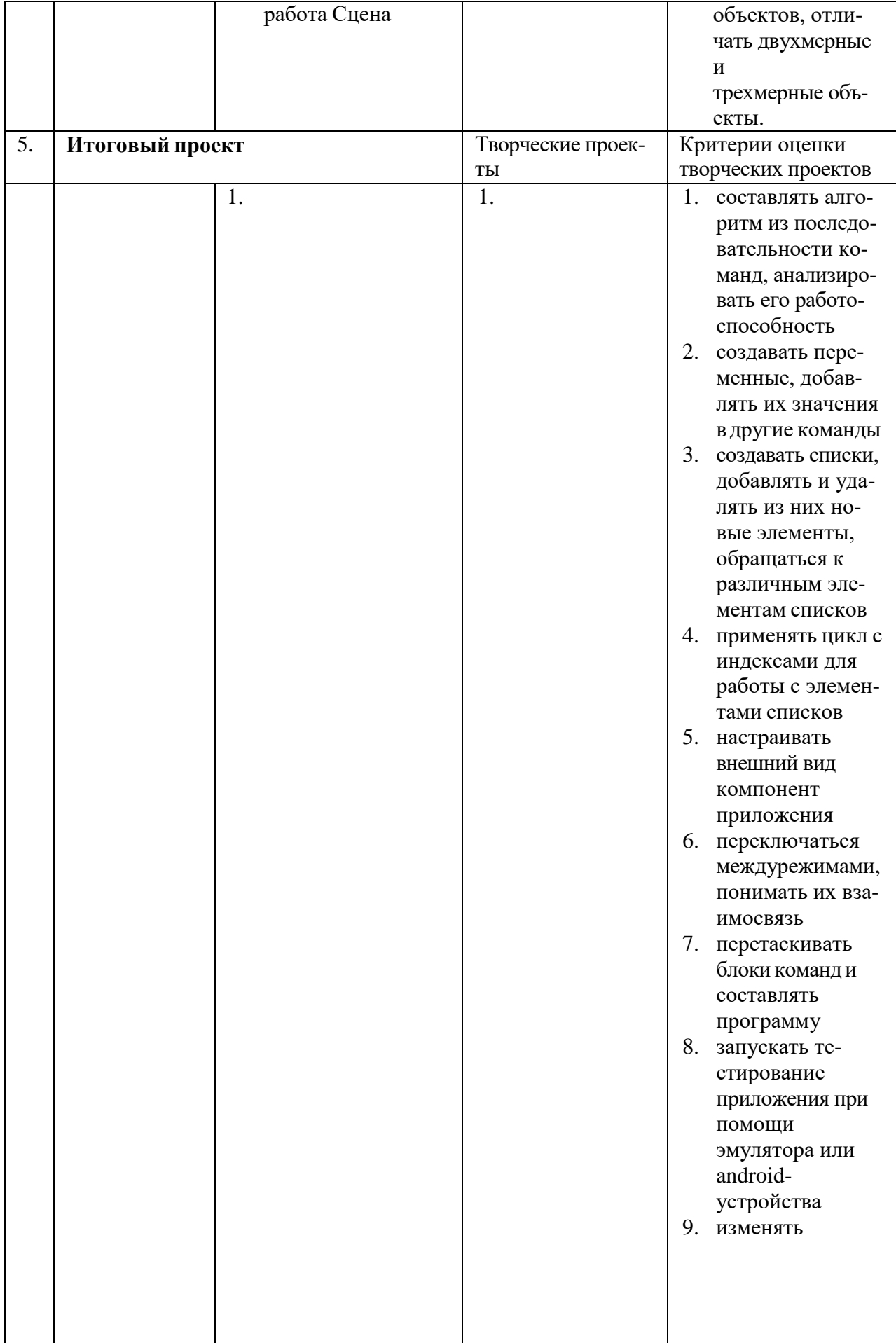

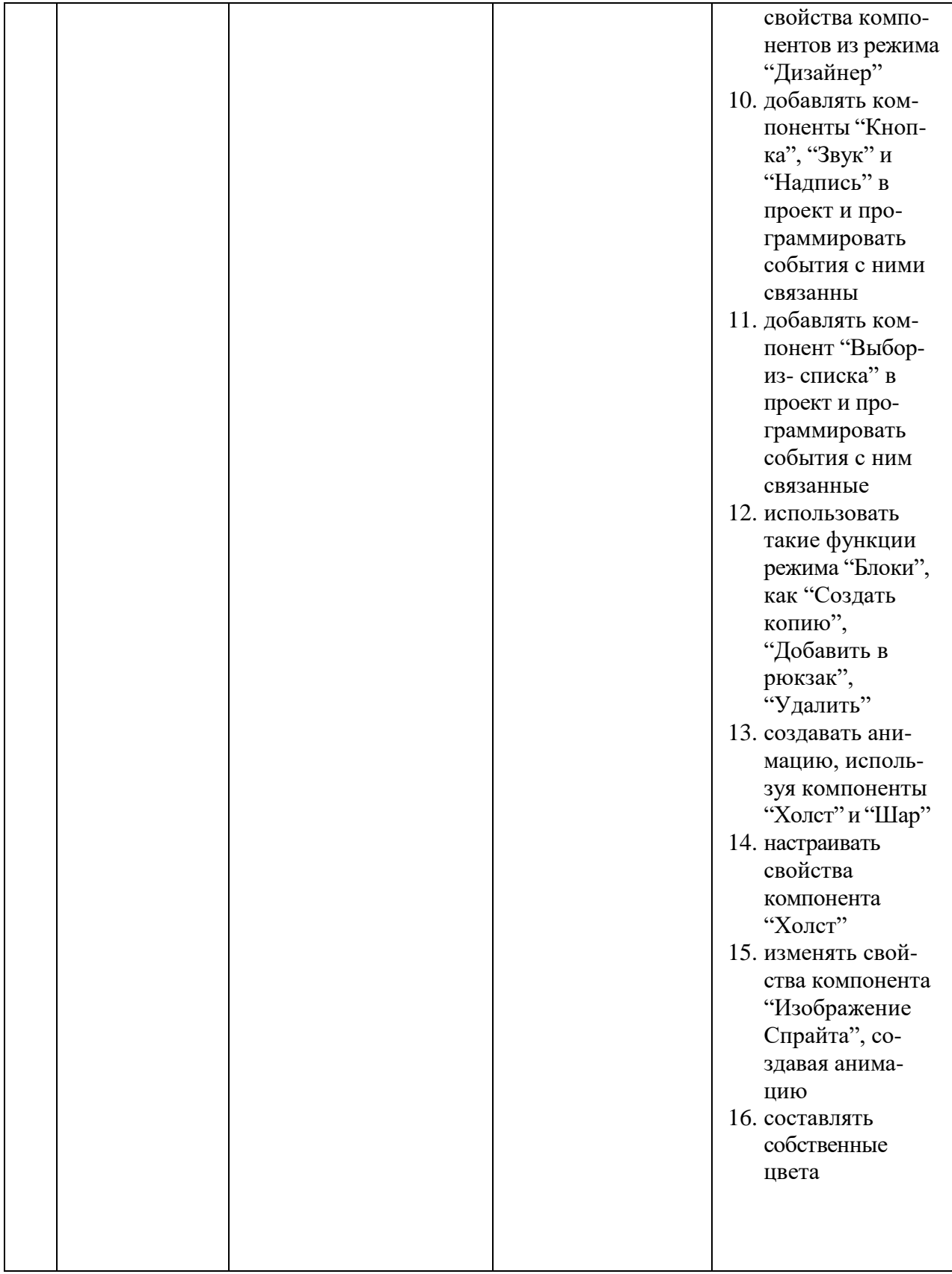

## **2. ТРЕБОВАНИЯ К РЕЗУЛЬТАТАМ ОСВОЕНИЯ ПРОГРАММЫ**

**Планируемые результаты освоения программы** Учащиеся, освоившие программу,знают**:**

- правила техники безопасности при работе на компьютере;
- принципы создания алгоритмов и их назначение;
- принципы создания объектов и их свойства;
- принципы и способы создания анимаций;
- принципы работы механизмов и их применение;
- программу как среду программирования;
- программные средства управления механизмами.

Учащиеся, освоившие программу, умеют:

- работать с аппаратными средствами (включать и выключать компьютер и блок управления);
- запускать различные программы на выполнение;
- использовать меню;
- работать с несколькими окнами;
- работать с файлами и папками (создавать, выделять, копировать, перемещать, переименовывать и удалять);
- находить файлы и папки;
- загружать проект в блок управления.

Личностные результаты:

- свободно общаться в группе;
- осуществлять взаимоподдержку, взаимовыручку;
- определять и высказывать свои чувства и ощущения, возникающие в результате рассуждения, обсуждения наблюдаемых объектов, результатов трудовой деятельности человека;
- объяснять своѐ отношение к поступкам с позиции общечеловеческих нравственных ценностей.

Метапредметные результаты:

- проявлять заинтересованность к конструированию и программированию;
- формулировать и удерживать учебную задачу;
- составлять план и последовательность действий.

Предметные результаты:

- правильно использовать терминологию и знать основные инструменты в программах;
- понимать работу моторов и датчиков;
- уметь создавать простые движущиеся механизмы;
- уметь разбивать большие задачи на маленькие, уметь применять знания об алгоритмах в решении задач;
- создание роботов различной направленности.

## **Способы иформы проверки результатов освоения программы**

## **Виды контроля**

- вводный, который проводится перед началом работы и предназначен для закрепления знаний, умений и навыков по пройденным темам;
- текущий, проводимый в ходе учебного занятия и закрепляющий знания по данной теме.

## **Формы проверки результатов**

- наблюдение за детьми в процессе работы;
- соревнования;
- рефлексия;
- проектная деятельность (группа из двух человек).

## **Формы подведения итогов**

- техническое задание;
- рефлексия;
- контрольные занятия.

## **СПИСОК ИСПОЛЬЗУЕМОЙ ЛИТЕРАТУРЫ**

## **Основная литература для педагога**

- 1. Винницкий Ю.А. Конструируем роботов на ScratchDuino. Первые шаги / Ю.А.Винницкий, К.Ю.Поляков. — М.: Лаборатория знаний, 2016. — 116 с. (Робофишки)
- 2. Абдулгалимов Г. Л. Основы образовательной робототехники (на примере Ардуино) [Текст] / Абдулгалимов Г. Л., Косино О. А., Субочева М. Л. - Москва : Перо, 2018. - 148 с
- 3. Голиков Д. В. Scratch для юных программистов [Текст] : [для детей младшего и среднего школьного возраста] / Денис Голиков. - Санкт-Петербург : БХВ-Петербург, 2017. - 192

## **Дополнительная литература для педагога**

- 1. Вострикова Е.А. ScratchDuino.Лаборатория: руководство пользователя / Е.А.Вострикова, Л.С.Захаров, Е.А.Львова. — СПб: Множительный центр ЗАО «Тырнет», 2015. — 53 с.
- 2. Вострикова Е.А. ScratchDuino.Робоплатформа: руководство пользователя / Е.А.Вострикова, Л.С.Захаров, Е.А Львова. — СПб: Множительный центр ЗАО «Тырнет», 2015. — 70 с.
- 3. Захаров Л.С. Манипулятор для робота Arduino + FreeCad, часть 4 (Электронный текст). Режим доступа: wiki.robbo.ru/wiki/Манипулятор для робота Arduino %2B FreeCad, \_часть\_4
- 4. Захаров Л.С. Модификации ScratchDuino. Робоплатформы моделируем и печатаем в 3D : учебно-методическое пособие / Л.С.Захаров, Е.А. Вострикова, И.Б. Готская. — Санкт-Петербург: Множительный центр ЗАО «Тырнет», 2015. — 107 с.
- 5. Захаров Л.С. Основы работы в 3D редакторе FreeCad. Часть (Электронный текст). Режим доступа: wiki.robbo.ru/wiki/Основы работы в 3D редакторе FreeCad. Часть

\_1 Захаров Л.С. Основы работы в 3D редакторе FreeCad. Часть 2 (Электронный текст). Режим доступа:

wiki.robbo.ru/wiki/Основы работы в 3D редакторе FreeCad. Часть 2

- 6. Захаров Л.С. Основы работы в 3D редакторе FreeCad. Часть 3 (Электронный текст). Режим доступа: wiki.robbo.ru/wiki/Основы работы в 3D редакторе FreeCad.Часть3
- 7. Курс робототехники: Пер. с англ. М.: Мир, 1990. 527 с., ил.
- 8. Основы робототехники / В.Л. Конюх. Ростов н/Д: Феникс, 2008. 281 с. - (Высшее образование).
- 9. Программирование для детей на языке Scratch [Текст] : [для младшего и среднего школьного возраста : перевод : 0+] / [пер. А. Банкрашкова]. - Москва : АСТ, Аванта, cop. 2017. - 94,

## **Основная литература для ученика**

1. Винницкий Ю.А. Конструируем роботов на ScratchDuino. Первые шаги / Ю.А.Винницкий, К.Ю.Поляков. — М.: Лаборатория знаний, 2016. — 116 с. (Робофишки)

## **Дополнительная литература для ученика**

- 1. Саевский, А. Ф. Занимательное программирование. Scratch + математика для младших классов [Текст] : [учебное пособие] / А. Ф. Саевский ; Нац. Открытый Ун-т "ИНТУИТ". - Москва : Нац. Открытый Ун-т "ИНТУИТ", 2016. - 119 с
- 2. Программирование для детей [Текст] : [иллюстрированное руководство по языкам Scratch и Python] / [Кэрол Вордерман, Джон Вудкок, Шон Макманус и др.] ; перевод с английского Станислава Ломакина. - 3-е изд. - Москва : Манн, Иванов и Фербер, 2017.
- 3. Зорина Е. М. Путешествие в страну Алгоритмию с котенком Скретчем [Текст] / Зорина Елена Михайловна. - Москва : ДМК Пресс, 2016. - 133 с.

4. Бокселл, Джон. Изучаем Arduino [Текст] : 65 проектов своими руками / Джон Бокселл ; [пер. с англ. А. Киселев]. - Санкт- Петербург [и др.] : Питер, 2017.